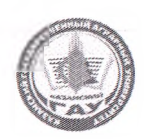

#### **МИНИСТЕРСТВО СЕЛЬСКОГО ХОЗЯЙСТВА РОССИЙСКОЙ ФЕДЕРАЦИИ** ФЕДЕРАЛЬНОЕ ГОСУДАРСТВЕННОЕ БЮДЖЕТНОЕ ОБРАЗОВАТЕЛЬНОЕ УЧРЕЖДЕНИЕ ВЫСШЕГО ОБРАЗОВАНИЯ **«Казанский государственный аграрный университет» (ФГБОУ ВО КАЗАНСКИЙ ГАУ)**

Институт экономики

#### Кафедра экономики и информационных технологий

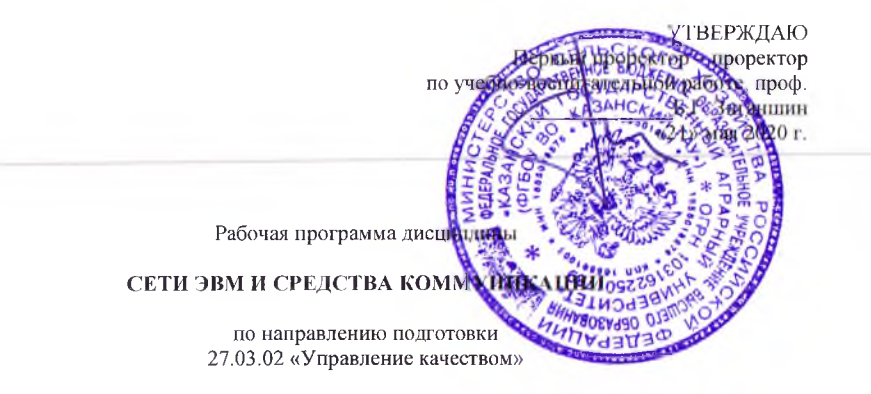

Направленность (профиль) подготовки «Управление качеством в производственно-технологических системах»

> Уровень бакалавриата

Форма обучения очная, заочная

Год поступления обучающихся: 2020

Казань - 2020

Составитель: к.т.н., доцент Панков А.О.

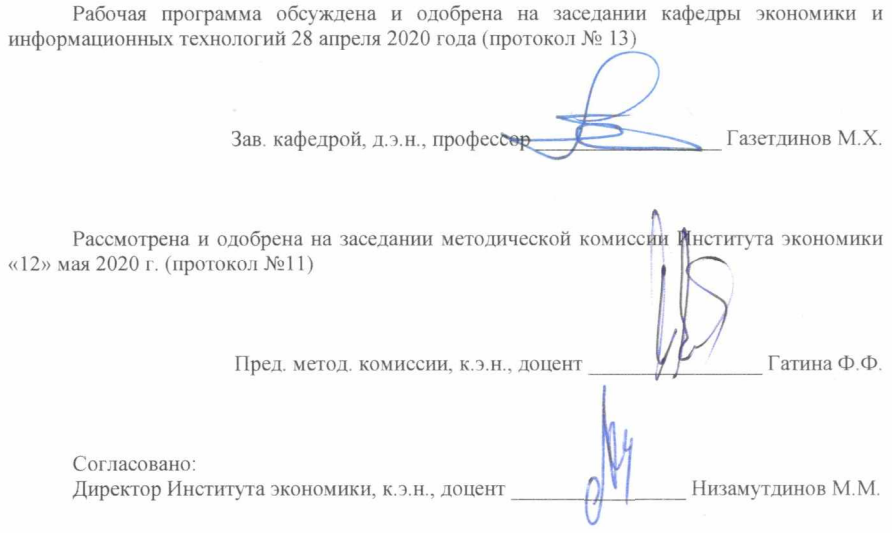

Протокол ученого совета Института экономики №9 от «12» мая 2020 г.

## 1. **Перечень планируемых результатов обучения по дисциплине, соотнесенных с планируемыми результатами освоения образовательной программы**

В результате освоения ОПОП бакалавриата по направлению обучения 27.03.02 Управление качеством, обучающийся должен овладеть следующими результатами обучения по дисциплине «Сети ЭВМ и средства коммуникации»:

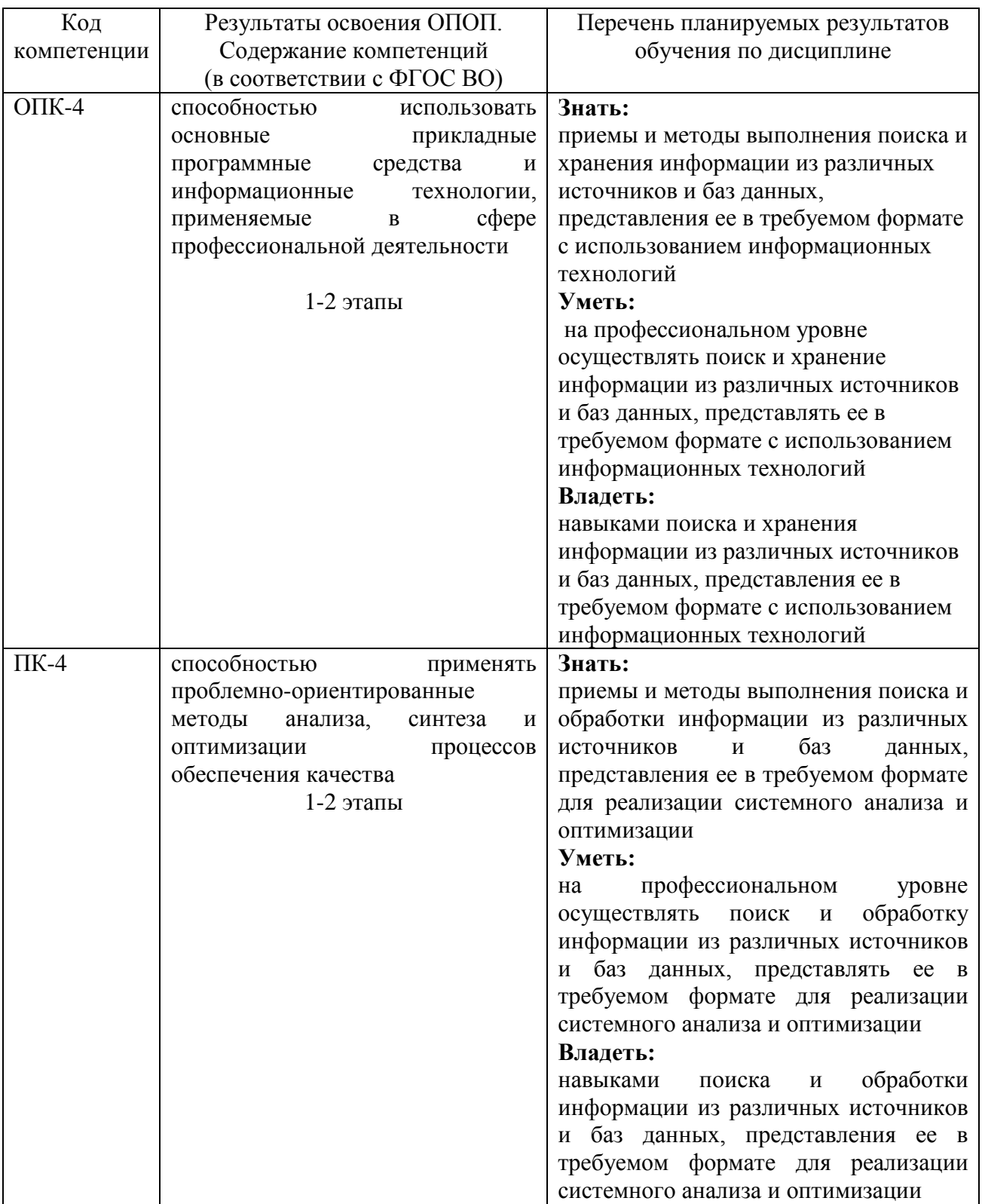

#### 2. МЕСТО ДИСЦИПЛИНЫ В СТРУКТУРЕ ОПОП ВО

Дисциплина относится к дисциплинам по выбору вариативной части блока Б1.В.ДВ.5. Изучается в 4,5 семестрах на 2, 3 курсах при очной форме обучения и на 4 курсе при заочной форме обучения.

Изучение дисциплины предполагает предварительное освоение следующих дисциплин учебного плана «Экономическая информатика», «Эконометрика», «Логистика».

Дисциплина является общим теоретическим и методологическим основанием при изучении следующих дисциплин: Информационные технологии автоматизированного управления производством, Информационные технологии в управлении качеством и защита информации.

#### 3. ОБЪЕМ ДИСЦИПЛИНЫ В ЗАЧЕТНЫХ ЕДИНИЦАХ С УКАЗАНИЕМ КОЛИЧЕСТВА АКАДЕМИЧЕСКИХ ЧАСОВ, ВЫДЕЛЕННЫХ НА КОНТАКТНУЮ РАБОТУ ОБУЧАЮЩИХСЯ С ПРЕПОДАВАТЕЛЕМ (ПО ВИДАМ УЧЕБНЫХ ЗАНЯТИЙ) И НА САМОСТОЯТЕЛЬНУЮ РАБОТУ ОБУЧАЮЩИХСЯ

Общая трудоемкость дисциплины составляет 6 зачетных единиц, 216 часов.

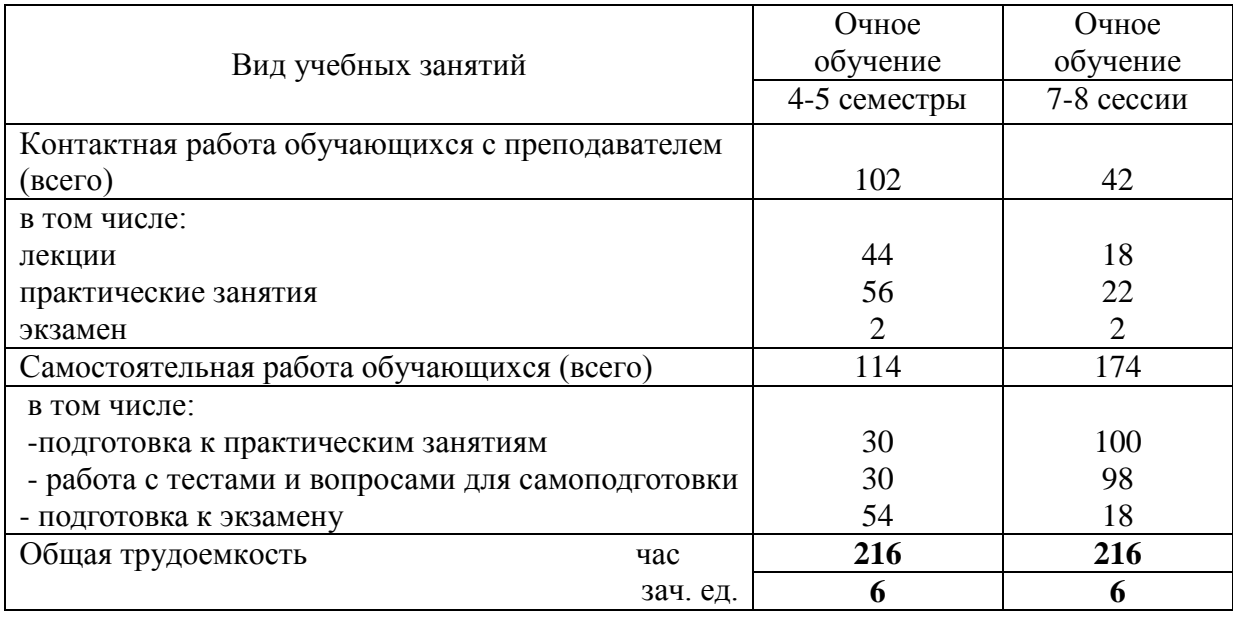

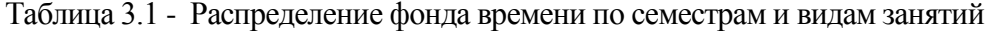

## 4. СОДЕРЖАНИЕ ДИСЦИПЛИНЫ (МОДУЛЯ), СТРУКТУРИРОВАННОЕ ПО РАЗДЕЛАМ И ТЕМАМ С УКАЗАНИЕМ ОТВЕДЕННОГО НА НИХ КОЛИЧЕСТВА АКАДЕМИЧЕСКИХ ЧАСОВ И ВИДОВ УЧЕБНЫХ ЗАНЯТИЙ

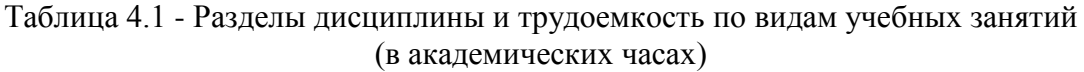

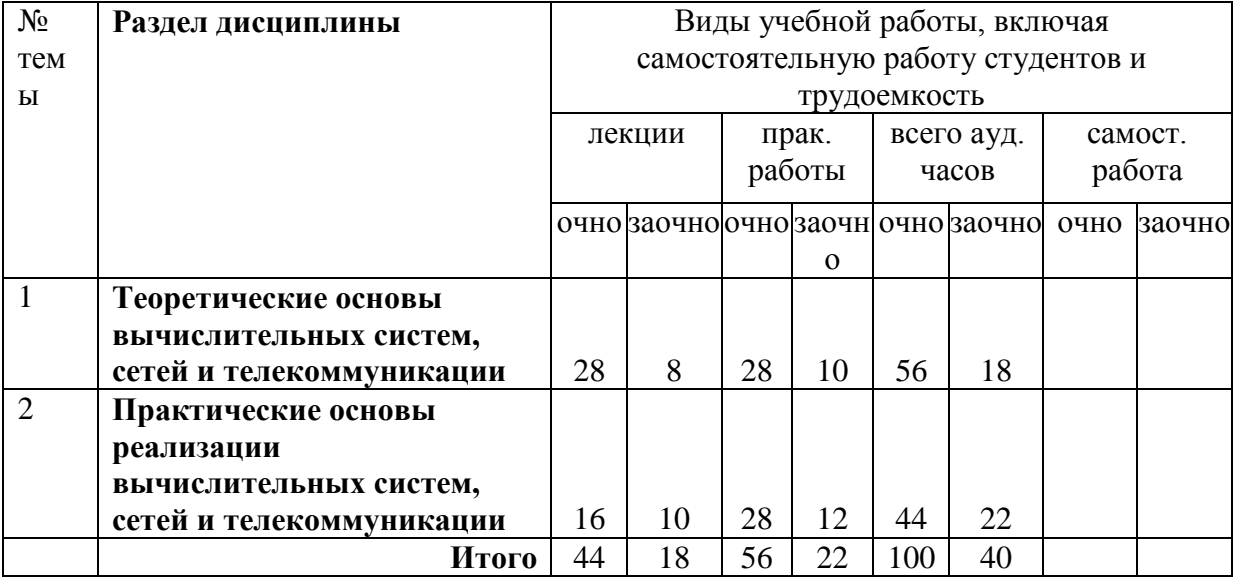

# Таблица 4.2 - Содержание дисциплины, структурированное по разделам и темам

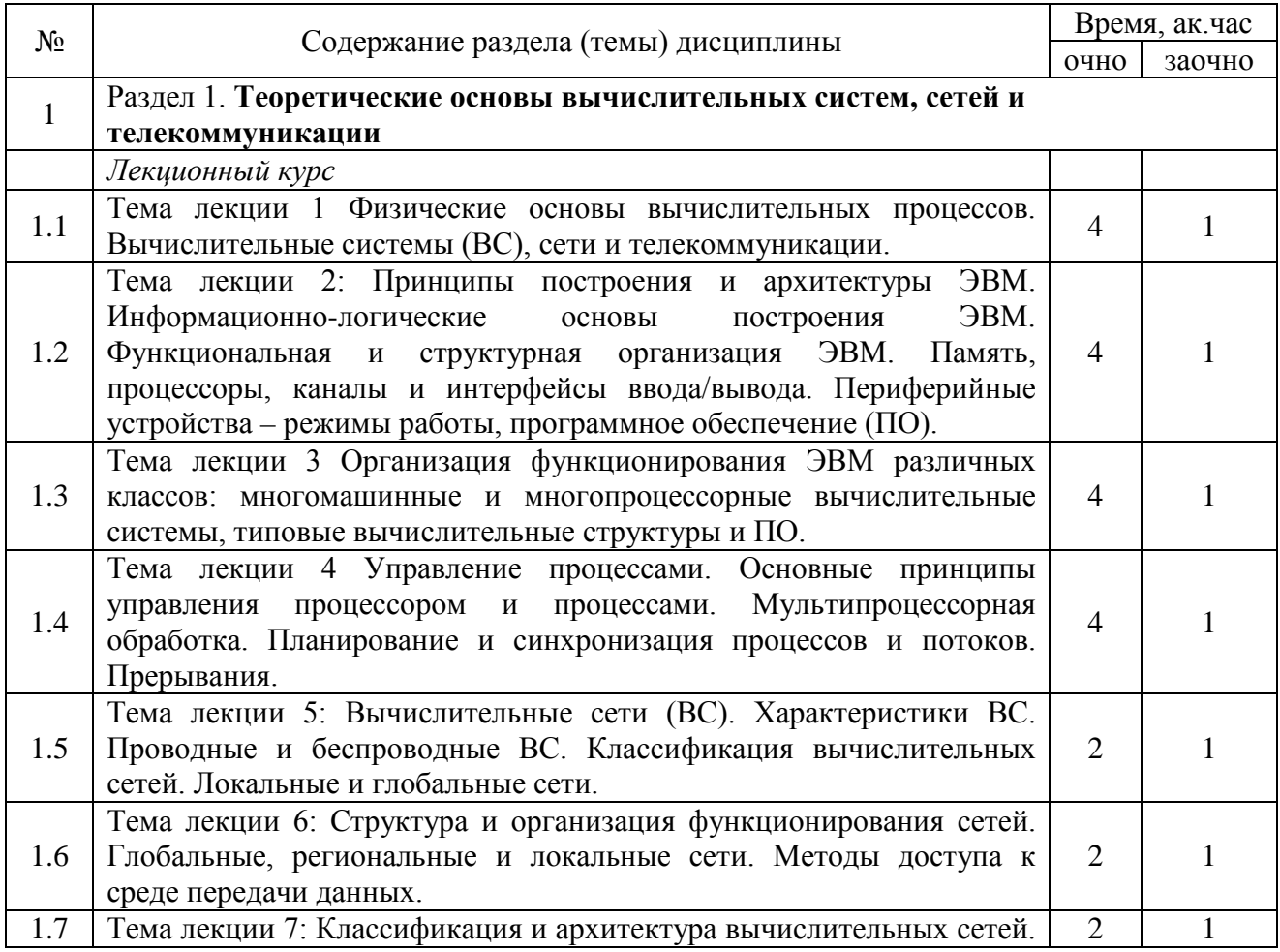

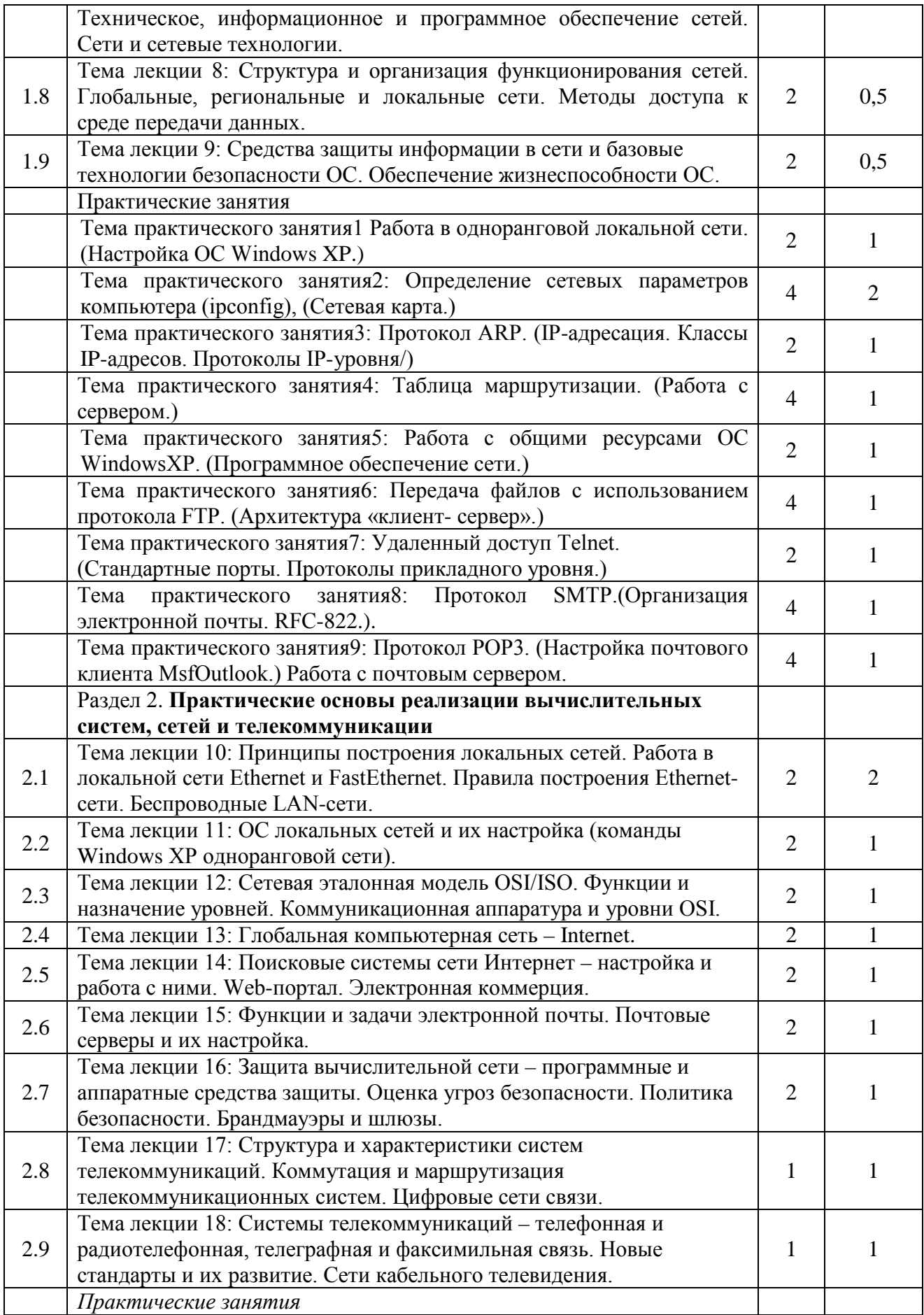

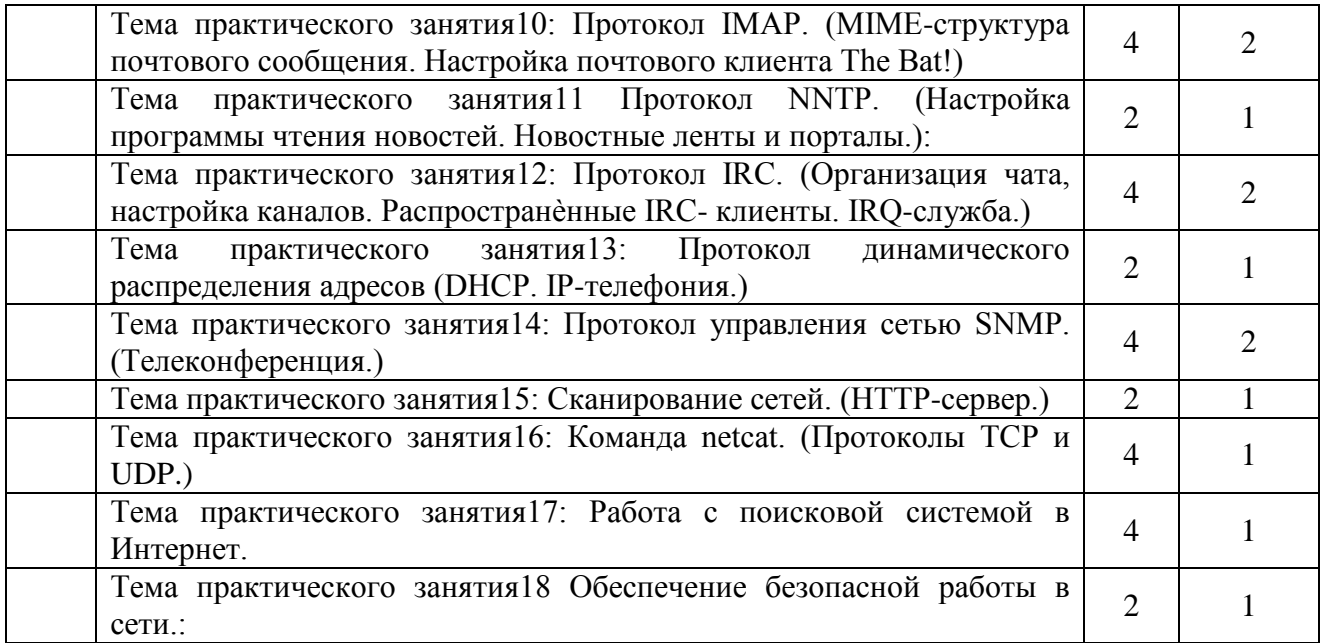

# 5. ПЕРЕЧЕНЬ УЧЕБНО-МЕТОДИЧЕСКОГО ОБЕСПЕЧЕНИЯ ДЛЯ САМОСТОЯТЕЛЬНОЙ РАБОТЫ ОБУЧАЮЩИХСЯ ПО ДИСЦИПЛИНЕ (МОДУЛЮ)

1. Учебно-методические указания для практических занятий и выполнения самостоятельной работы по дисциплине «Сети ЭВМ и средства коммуникации» – Изд.-во Казанского ГАУ, 2016 г.

### 6. ФОНД ОЦЕНОЧНЫХ СРЕДСТВ ДЛЯ ПРОВЕДЕНИЯ ПРОМЕЖУТОЧНОЙ АТТЕСТАЦИИ ОБУЧАЮЩИХСЯ ПО ДИСЦИПЛИНЕ (МОДУЛЮ)

Фонд оценочных средств для проведения промежуточной аттестации по дисциплине «дисциплине «Сети ЭВМ и средства коммуникации» представлен в приложении 1.

## 7. ПЕРЕЧЕНЬ ОСНОВНОЙ И ДОПОЛНИТЕЛЬНОЙ УЧЕБНОЙ ЛИТЕРАТУРЫ, НЕОБХОДИМОЙ ДЛЯ ОСВОЕНИЯ ДИСЦИПЛИНЫ (МОДУЛЯ)

#### Основная литература

1. Пятибратов А.П., Гудыно Л.П., Кириченко А.А. Вычислительные машины, сети и телекоммуникационные системы: Учебно-методический комплекс. – М.: Изд. центр ЕАОИ, 4-е изд., 2012г.

2. Бройдо В.Л. Вычислительные системы, сети и телекоммуникации. – СПб.: Питер, 4 изд., 2011г

3. Мелехин В.Ф., Павловский Е.Г. Вычислительные машины, системы и сети. Учебник. – М.: Академия, 3-е изд., 2014г.

4. Архитектура ЭВМ и вычислительные системы : учебник / В.В. Степина. — М.: КУРС: ИНФРА-М, 2017. — 384 с.

#### Дополнительная литература

1. Избачков Ю., Петров В. Информационные системы. 3-е издание. – СПб.: Питер, 2011г.

2. Топорков С. Тонкости и хитрости Windows-XP Изд. Питер.-СПб., 2014.

3. Олифер В.Г., Олифер Н.А. Компьютерные сети. – СПб.: Питер, 4-е изд., 2012г.

### 8. ПЕРЕЧЕНЬ РЕСУРСОВ ИНФОРМАЦИОННО-ТЕЛЕКОММУНИКАЦИОННОЙ СЕТИ «ИНТЕРНЕТ», НЕОБХОДИМЫХ ДЛЯ ОСВОЕНИЯ ДИСЦИПЛИНЫ (МОДУЛЯ)

Электронная библиотечная система «Znanium.Com» Издательство «ИНФРА-М» Поисковая система Рамблер www. rambler.ru;

Поисковая система Яндекс www. yandex.ru;

АГРОРУС. Каталог сельскохозяйственных ресурсов в Интернет. Сельское хозяйство России в Интернет [http://www.agrorus.ru/ ,](http://www.agrorus.ru/) [www.tatstat.ru](http://www.tatstat.ru/)

Министерство сельского хозяйства РФ (аналитическая информация, ценовой мониторинг, статистика, информация) <http://www.mcx.ru/>

Законы и кодексы Российской Федерации. Полные тексты документов в последней редакции. Аналитические профессиональные материалы [www.garant.ru](http://www.garant.ru/)

и др.

#### 9. МЕТОДИЧЕСКИЕ УКАЗАНИЯ ДЛЯ ОБУЧАЮЩИХСЯ ПО ОСВОЕНИЮ ДИСЦИПЛИНЫ (МОДУЛЯ)

Приступая к изучению дисциплины, необходимо в первую очередь ознакомиться с содержанием рабочей программы дисциплины. При изучении и проработке теоретического материала для студентов необходимо: повторить законспектированный на лекционных занятиях материал и почерпнутый ими из рекомендованной литературы. При самостоятельном изучении теоретического материала темы необходимо сделать конспект, используя рекомендованные литературные источники; ответить на контрольные вопросы по теме, которые приведены в приложении 1. При подготовке к текущему контролю использовать материалы фонда оценочных средств (приложение 1).

Практические занятия проводятся с целью приобретения твердых навыков использования современных вычислительных и телекоммуникативных сетей при решении профессиональных задач. При подготовке к лабораторному занятию студент должен изучить и повторить теоретический материал по заданной теме, уделяя особое внимание изучению современных информацинных технологий. При выполнении домашних заданий студент должен применять навыки, полученные при решении типовых заданий во время лабораторных занятий.

В процессе организации самостоятельной работы студентов на занятиях используются традиционные формы и методы (аннотирование, конспектирование и инновационные такие как работа в группах, деловые игры, «мозговой штурм», анализ результатов экспериментов исследований, «круглый стол» и др.

Методические рекомендации студентам по организации их самостоятельной работы. При самостоятельной работе необходимо уяснить, что успешное усвоение основ любой научной дисциплины начинается с овладения её терминологией, которая позволяет понять взаимосвязь понятий в системе научного построения материала, изучаемого дисциплиной. Важное значение, при изучении материалов дисциплины, для студента имеют лекции. В содержании лекций отражается видение сути данной дисциплины через мировоззрение преподавателя. От того как вы будете готовиться к лекции, во многом будет зависеть качество усвоения излагаемого в ней материала. Для успешного освоения материала лекции к ней необходимо предварительно готовиться. Предварительная подготовка к лекции включает в себя: повторение учебного материала предшествующей лекции путем просмотра ее записей по конспекту; ознакомление с примерным содержанием предстоящей лекции и контрольными вопросами по данной теме; определение вопросов, на которые следует обратить особое внимание в ходе слушания предстоящей лекции; подготовка основных и

вспомогательных материалов для работы в ходе прослушивания лекции, определение целевой установки на предстоящую лекцию и создание на ее основе психологической настроенности. Это позволит Вам подойти более подготовленным к усвоению материала лекции, что поспособствует более результативному и систематическому усвоению ее.

Советы по подготовке к экзамену. При подготовке к экзамену кроме конспектов лекций желательно использовать учебники и другие информационные источники. Основной упор во время подготовки к экзамену нужно делать на понимание материала, а не на его «зубрежку». При подготовке к экзамену, желательно по каждой теме повторно выполнить задания, что будет способствовать более углубленному пониманию вами материала дисциплины.

Перечень методических указаний по дисциплине:

1. Учебно-методические указания для практических занятий и выполнения самостоятельной работы по дисциплине «Сети ЭВМ и средства коммуникации» – Изд.-во Казанского ГАУ, 2016 г.

### 10. ПЕРЕЧЕНЬ ИНФОРМАЦИОННЫХ ТЕХНОЛОГИЙ, ИСПОЛЬЗУЕМЫХ ПРИ ОСУЩЕСТВЛЕНИИ ОБРАЗОВАТЕЛЬНОГО ПРОЦЕССА ПО ДИСЦИПЛИНЕ, ВКЛЮЧАЯ ПЕРЕЧЕНЬ ПРОГРАММНОГО ОБЕСПЕЧЕНИЯ И ИНФОРМАЦИОННЫХ СПРАВОЧНЫХ СИСТЕМ (ПРИ НЕОБХОДИМОСТИ)

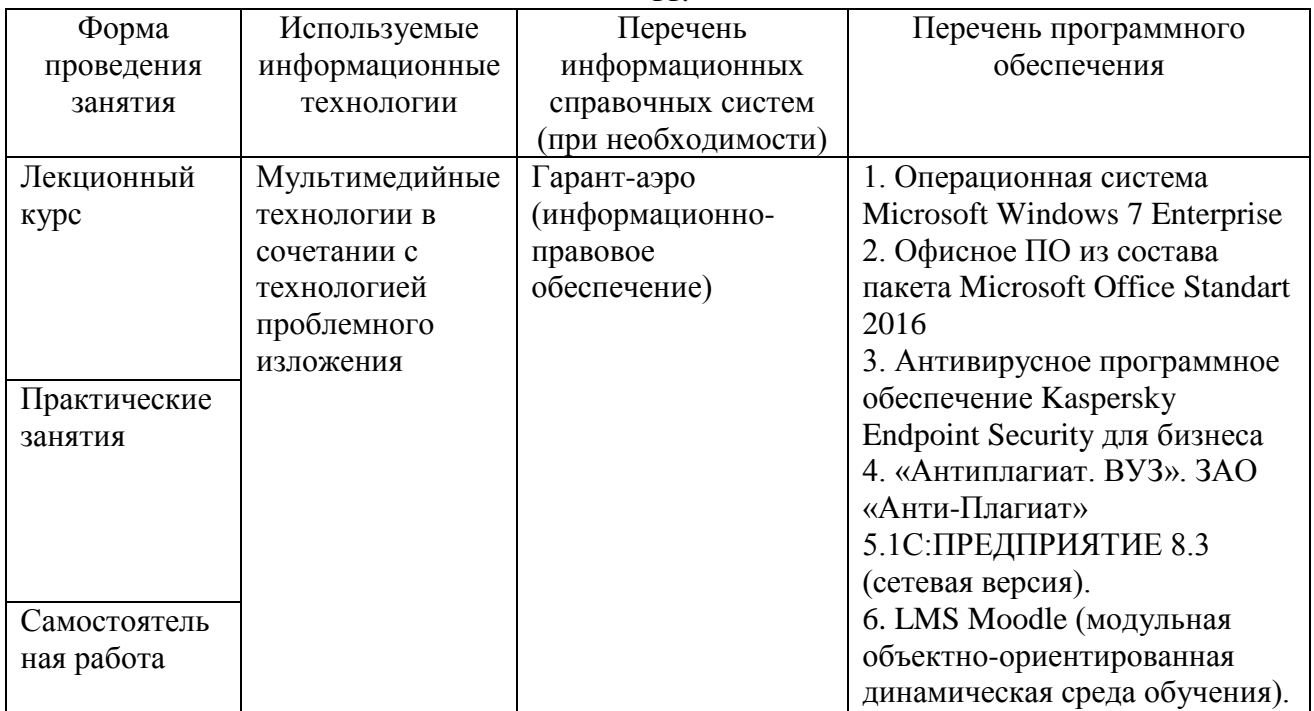

11.

12.

#### 11. ОПИСАНИЕ МАТЕРИАЛЬНО-ТЕХНИЧЕСКОЙ БАЗЫ, НЕОБХОДИМОЙ ДЛЯ ОСУЩЕСТВЛЕНИЯ ОБРАЗОВАТЕЛЬНОГО ПРОЦЕССА ПО ДИСЦИПЛИНЕ (МОДУЛЮ)

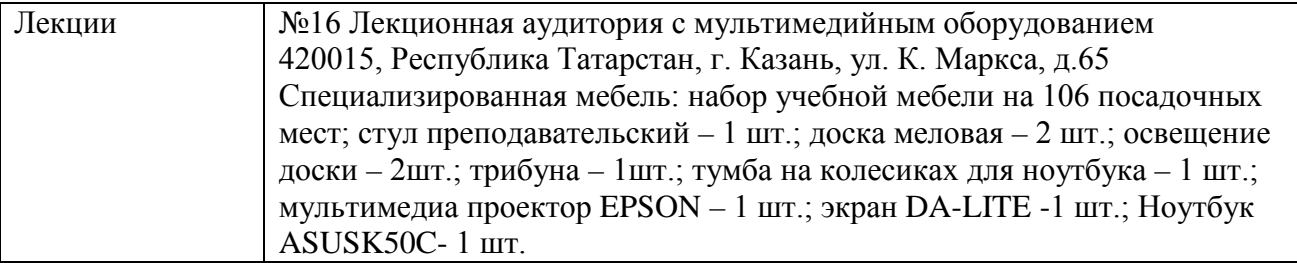

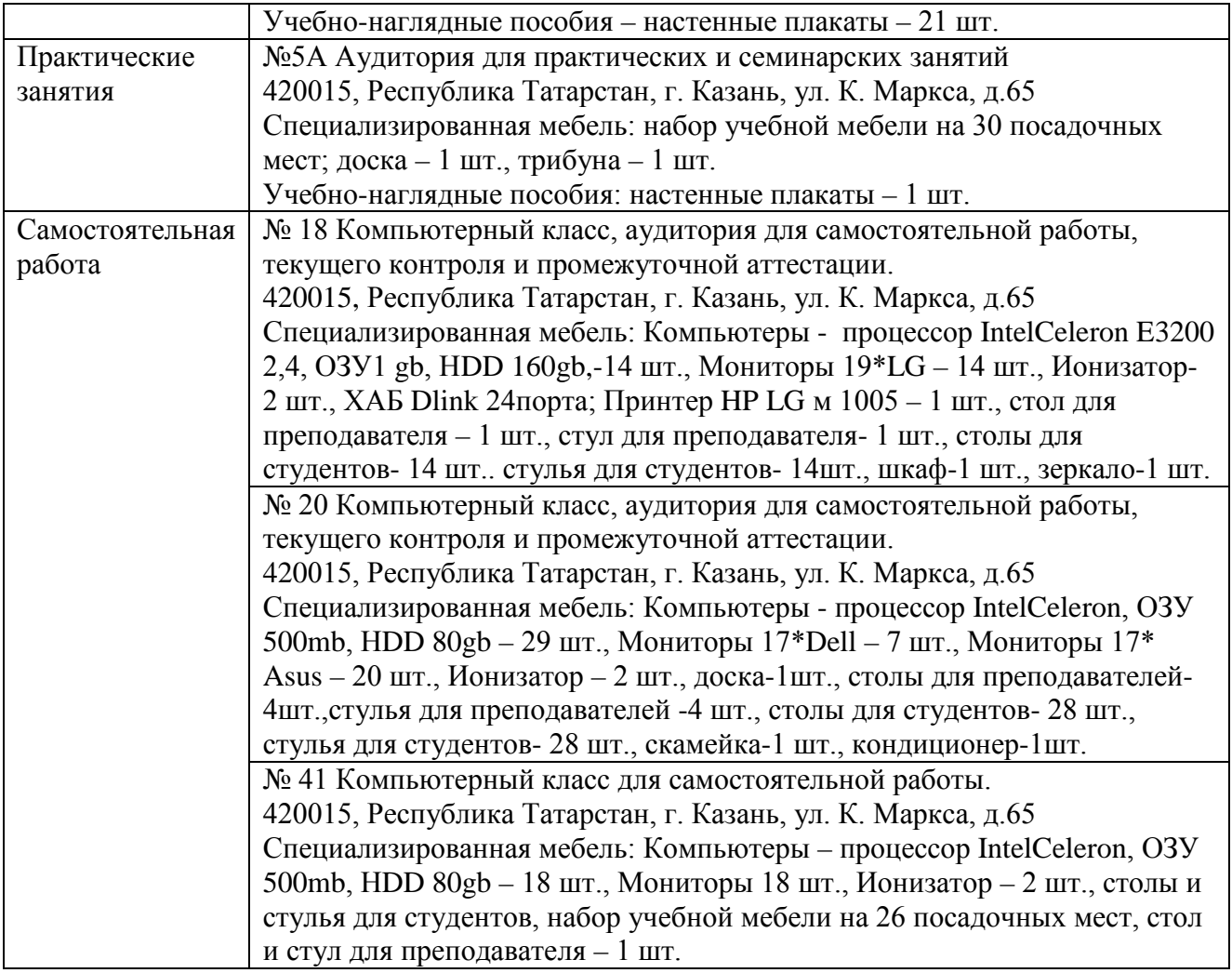